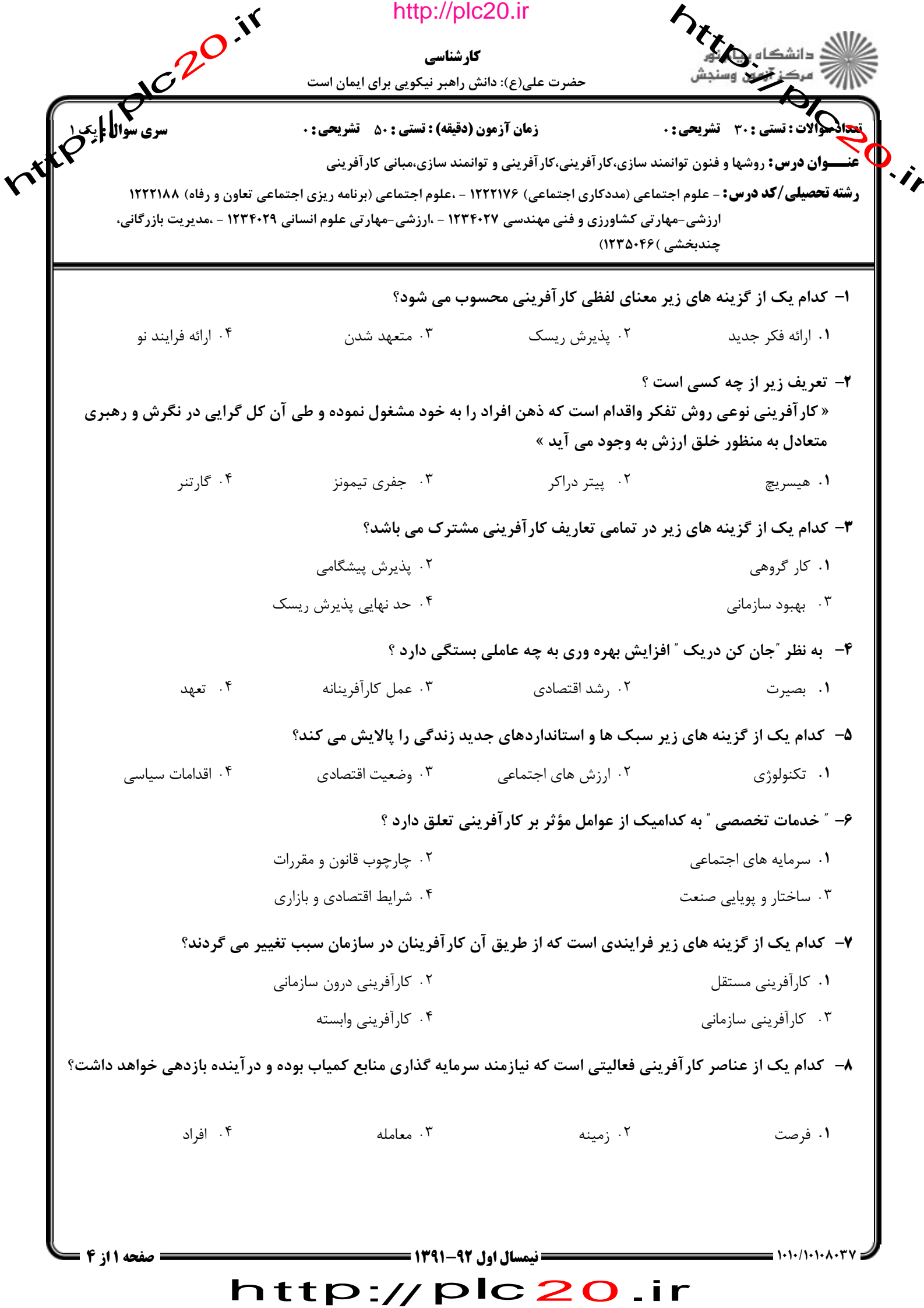

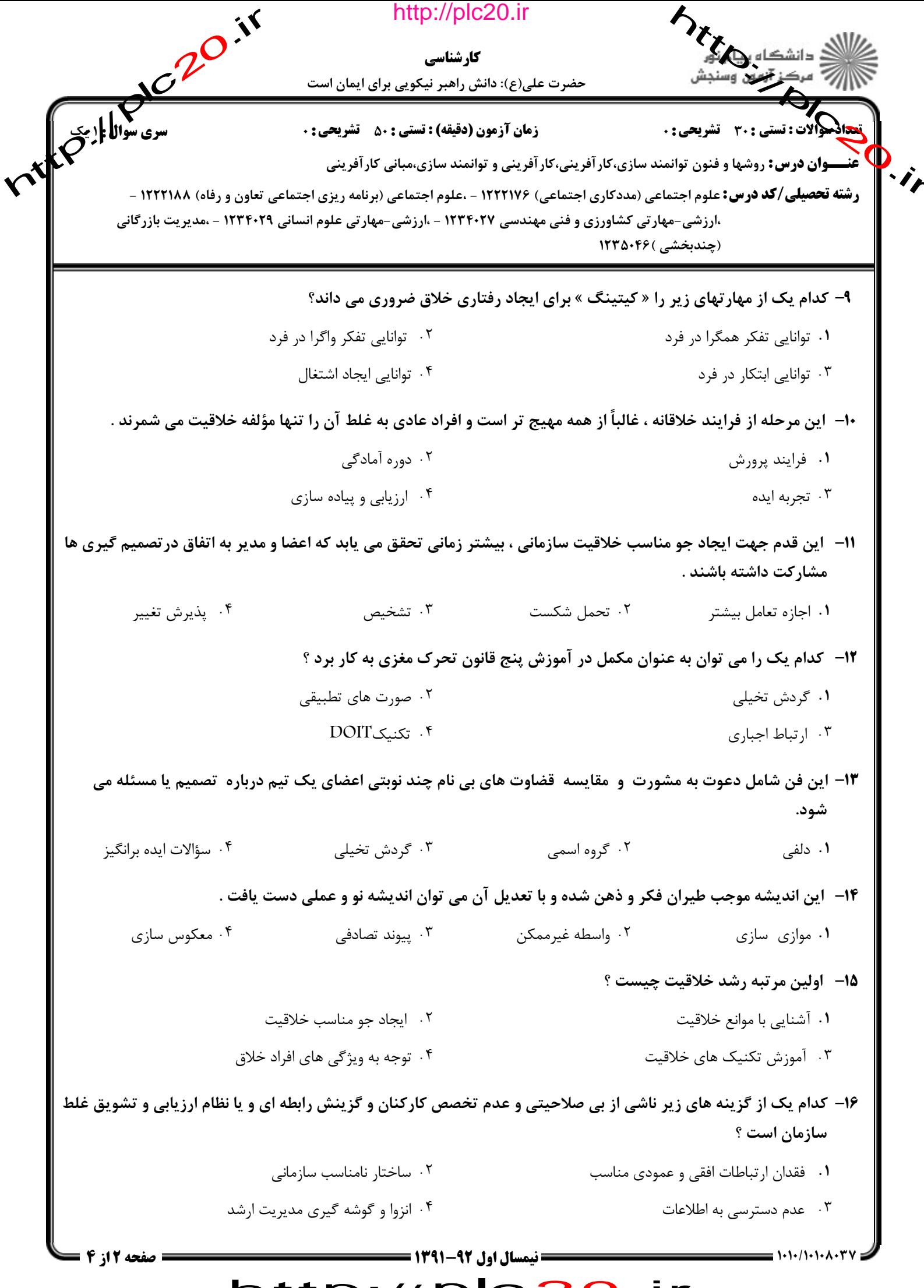

## http://plc20.ir

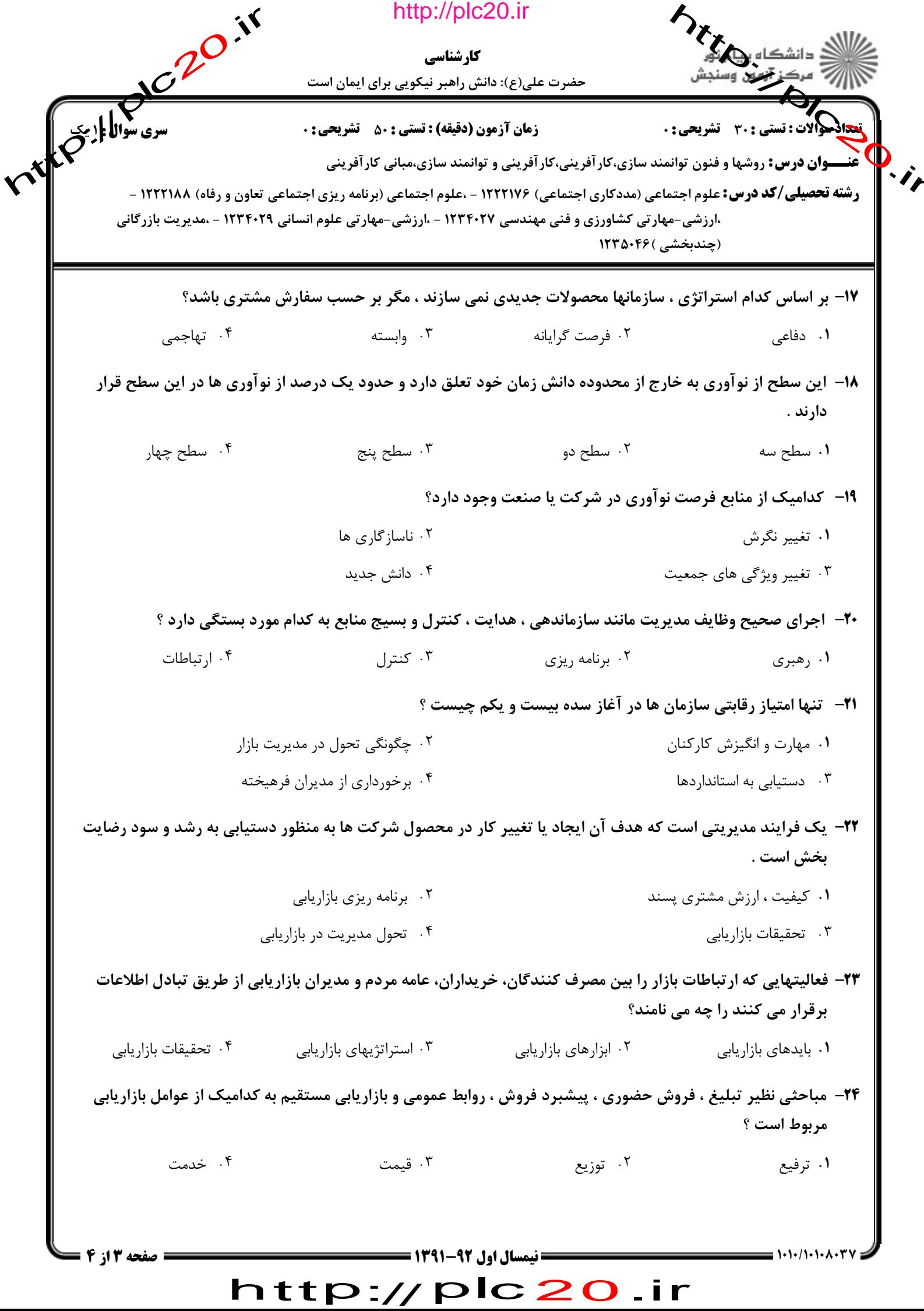

http://plc20.ir

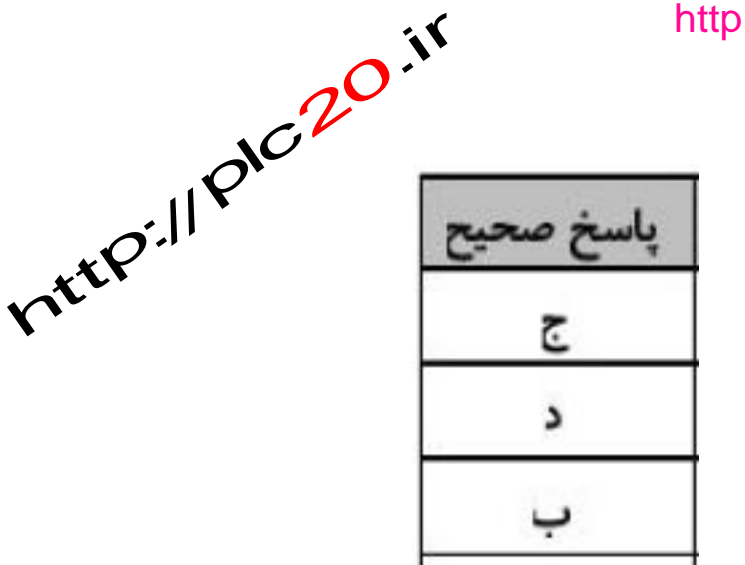

ج

ب

د

ب

الف

ب

ج

د

ب

الف

ب

الف

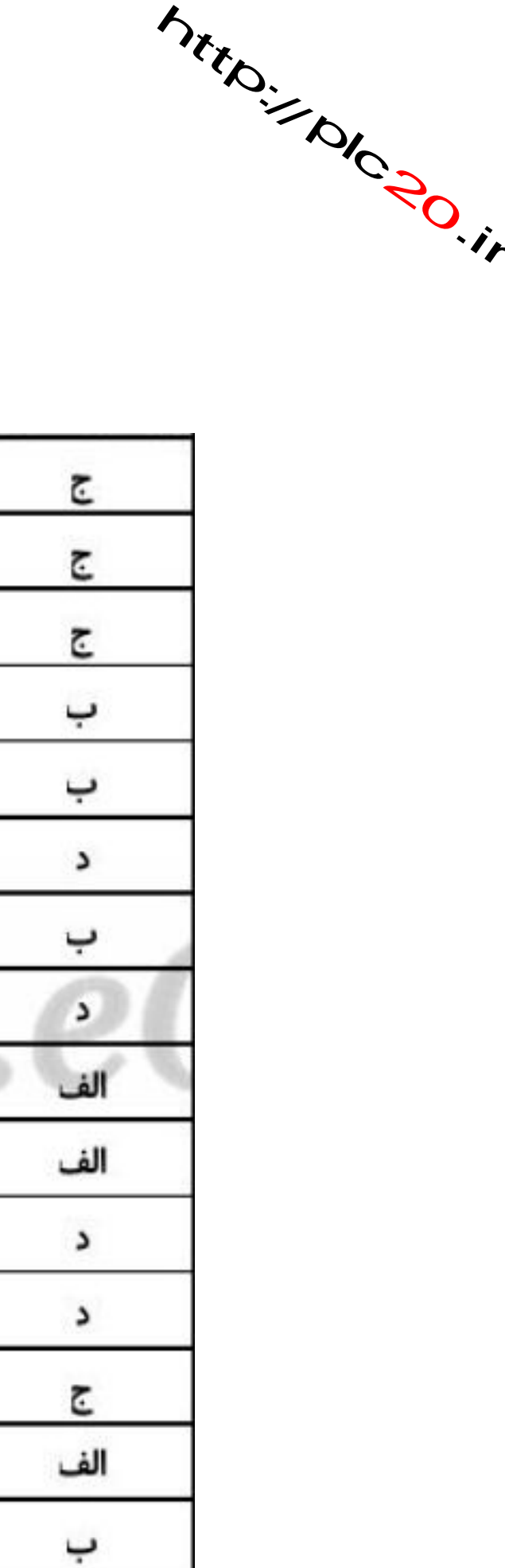

## http://plc20.ir

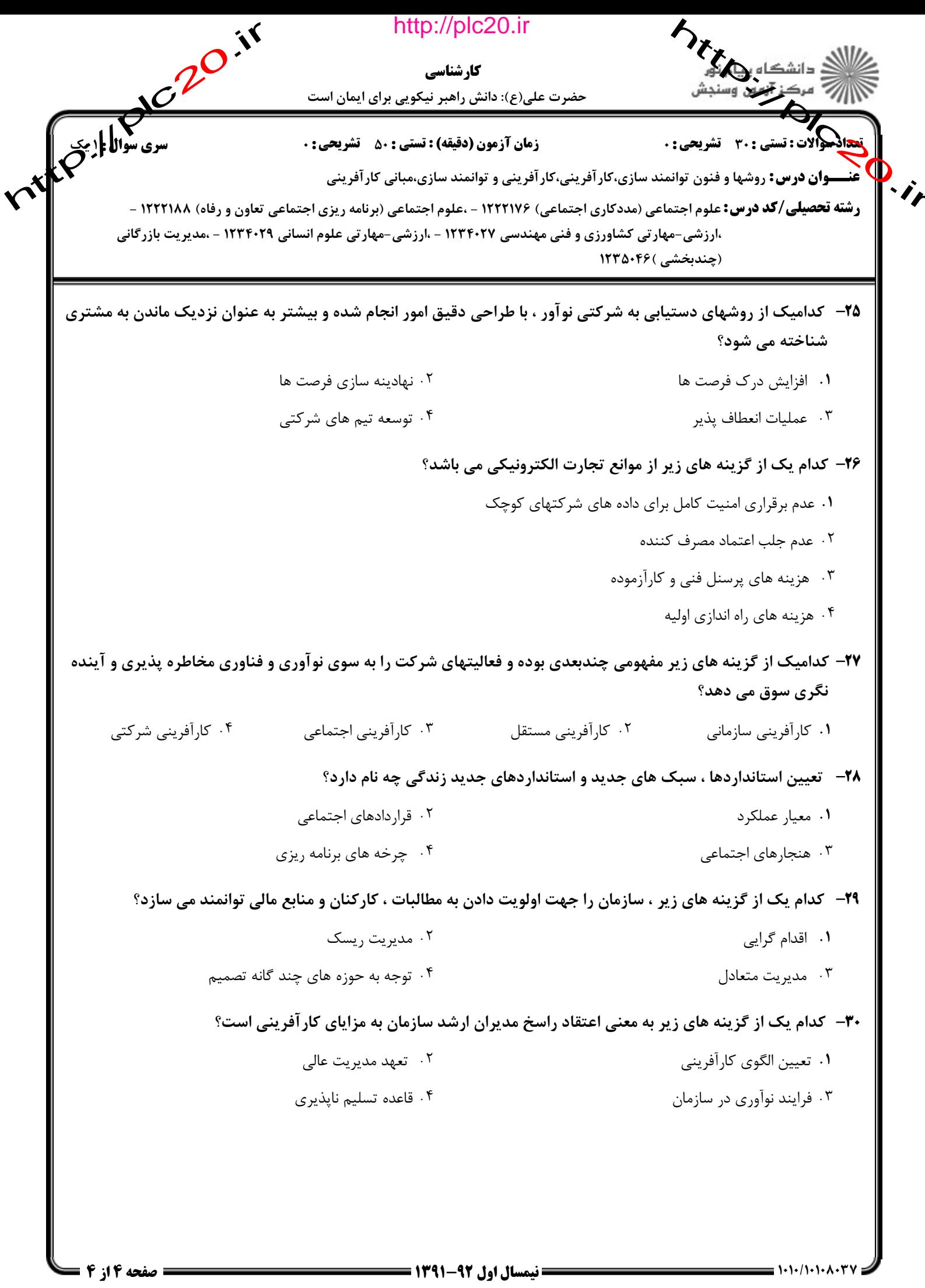

http://plc20.ir